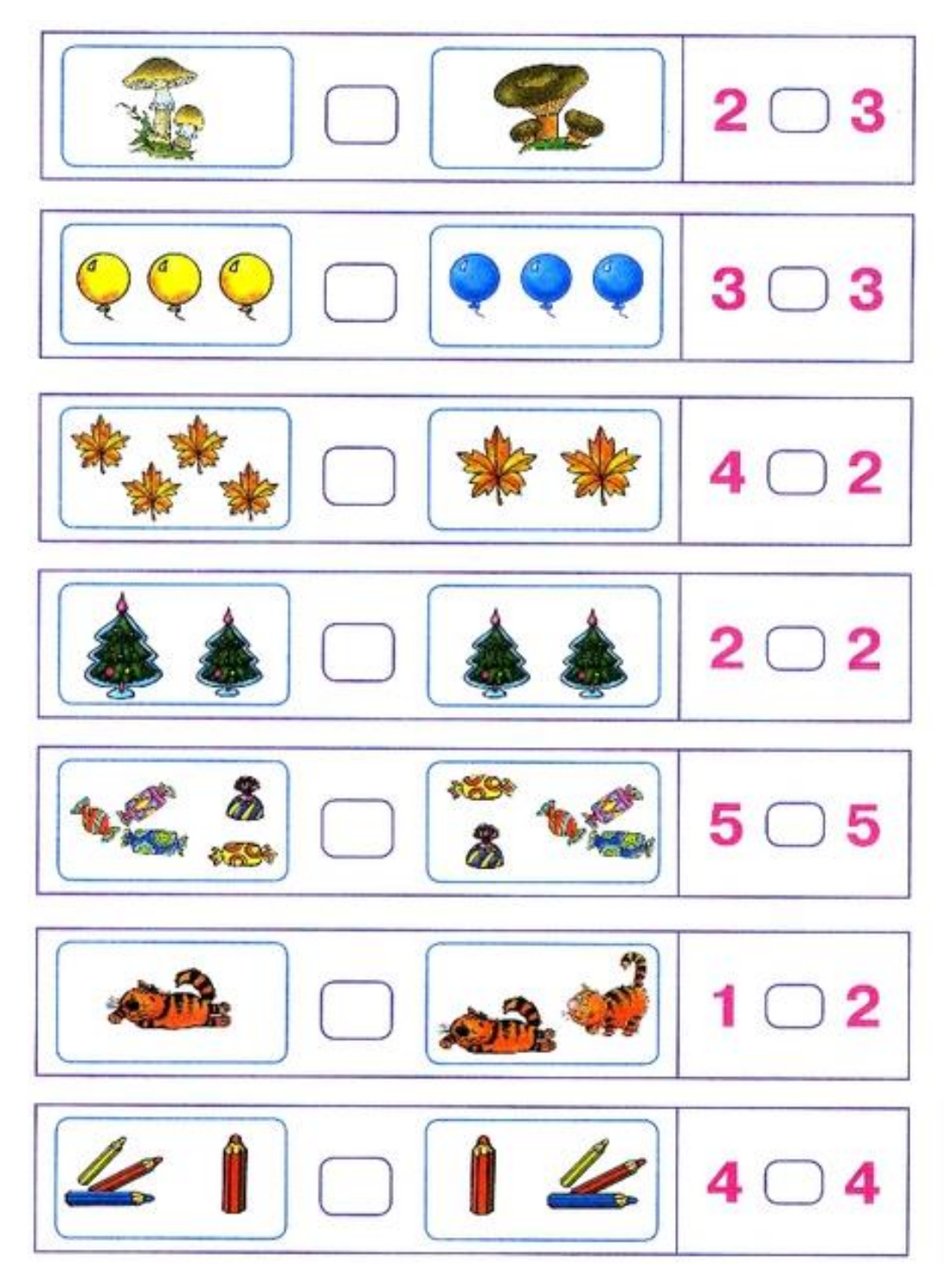

## **В каждом выражении поставь нужные знаки (>, <, =)**